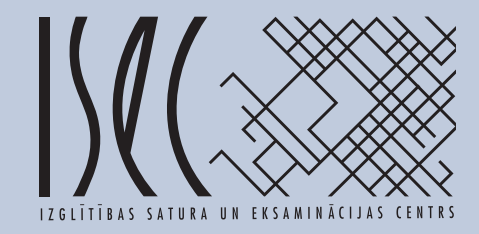

# **INFORM ĀTIKA**

**Visp ā r ējās vid ējās izglītības m ā c<sup>ī</sup>bu priekšmeta programmas paraugs**

Atbildīgais par izdevumu Viesturs Vēzis

ISEC redakcija

© Izglītības satura un eksaminācijas centrs, 2008

# Satura rādītājs

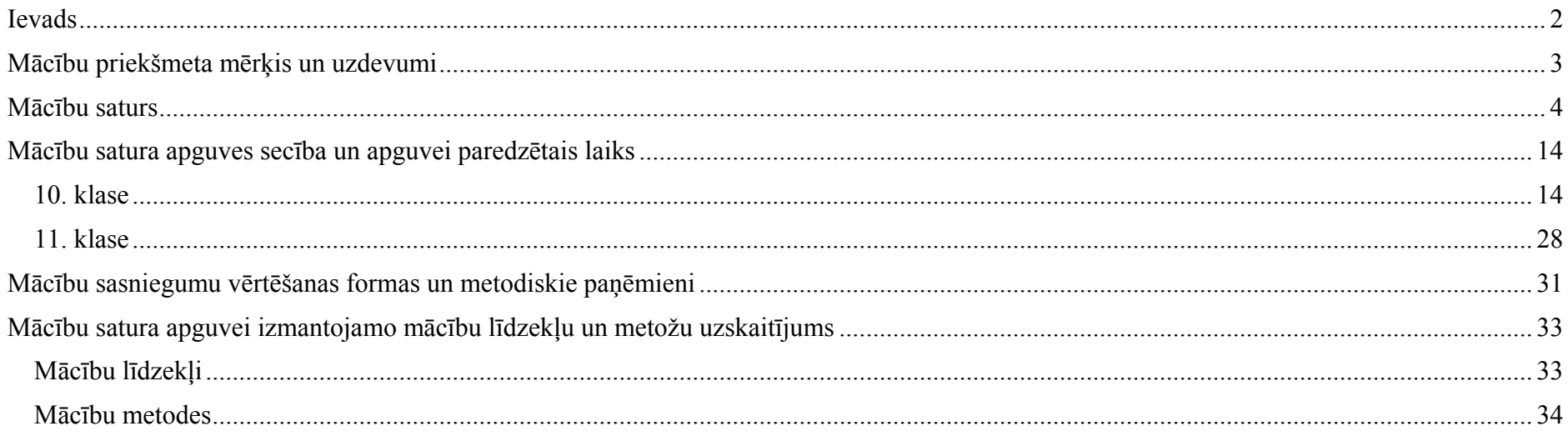

# **Ievads**

<span id="page-3-0"></span>Izgl<sup>ī</sup>tības satura un eksaminācijas centra izstrādātais Visp<sup>ā</sup>r<sup>ē</sup>jās vidējās izgl<sup>ī</sup>tības māc<sup>ī</sup>bu priekšmeta "Informātika" programmas paraugs (turpmāk – programma) veidots atbilstoši Latvijas Republikas Visp<sup>ā</sup>r<sup>ē</sup>jās izgl<sup>ī</sup>t<sup>ī</sup>bas likumam un Ministru kabineta 2008. gada 2. septembra noteikumu Nr. 715 "Noteikumi par valsts visp<sup>ā</sup>r<sup>ē</sup>jās vidējās izgl<sup>ī</sup>t<sup>ī</sup>bas standartu un visp<sup>ā</sup>r<sup>ē</sup>jās vidējās izgl<sup>ī</sup>tības māc<sup>ī</sup>bu priekšmetu standartiem" 5. pielikumam "Informātika. Visp<sup>ā</sup>r<sup>ē</sup>jās vidējās izgl<sup>ī</sup>tības māc<sup>ī</sup>bu priekšmeta standarts".

Programma ir visp<sup>ā</sup>r<sup>ē</sup>jās vidējās izgl<sup>ī</sup>t<sup>ī</sup>bas programmas sastāvdaļa, kuru veido māc<sup>ī</sup>bu priekšmeta m<sup>ē</sup>rķis un uzdevumi, mācību saturs, mācību satura apguves sec<sup>ī</sup>ba un apguvei paredzētais laiks, māc<sup>ī</sup>bu sasniegumu v<sup>ē</sup>rt<sup>ē</sup>šanas formas un metodiskie paņēmieni, māc<sup>ī</sup>bu satura apguvei izmantojamo m<sup>ā</sup>cību līdzekļu un metožu uzskaitījums.

Piedāv<sup>ā</sup>tajai programmai ir ieteikuma raksturs. Pedagogs var tematiskaj<sup>ā</sup> plānojumā konkretizēt un papildināt šīs programmas mācību saturu, t<sup>ā</sup> apguves secību, māc<sup>ī</sup>bu sasniegumu metodiskos paņēmienus, mācību līdzekļu un metožu uzskaitījumu. Pedagogam ir tiesības veidot arī savu <sup>m</sup>āc<sup>ī</sup>bu priekšmeta programmu.

Programma veidota visp<sup>ā</sup>rīga, lai atspoguļotu visp<sup>ā</sup>r<sup>ē</sup>jās vidējās izgl<sup>ī</sup>tības māc<sup>ī</sup>bu priekšmeta "Informātika" standartā minēto oblig<sup>ā</sup>to mācību saturu, īstenotu pamatprasības māc<sup>ī</sup>bu satura apguvei un palīdzētu pedagogiem organiz<sup>ē</sup>t mācību darbu.

# **Māc<sup>ī</sup>bu priekšmeta m<sup>ē</sup>rķis un uzdevumi**

#### <span id="page-4-0"></span>**Māc<sup>ī</sup>bu priekšmeta m<sup>ē</sup>rķis**

Sekmēt skolēna praktiskā un patstāvīgā darba iemaņas un prasmes moderno informācijas un komunikācijas tehnoloģiju lietošanā informācijas iegūšanā, apstrādē un veidošanā, kas nepieciešamas daudzveid<sup>ī</sup>gās dzīves situācijās un citu māc<sup>ī</sup>bu priekšmetu apguv<sup>ē</sup>.

#### **Māc<sup>ī</sup>bu priekšmeta uzdevumi**

Apgūt informācijas un komunikācijas tehnoloģiju pamatjēdzienus.

Gūt pieredzi profesijas izvēlei un tālākizgl<sup>ī</sup>t<sup>ī</sup>bai, izprotot informācijas un komunikācijas tehnoloģiju straujos att<sup>ī</sup>st<sup>ī</sup>bas tempus un nozīmi sabiedrības attīstībā.

Gūt praktiskā darba pamatiemaņas individuāli un sadarbībā ar citiem problēmu identificēšanā un risināšanā, izmantojot informācijas un komunikācijas tehnoloģijas.

Gūt daudzveidīgu māc<sup>ī</sup>bu darba pieredzi, izmantojot informācijas un komunikācijas tehnoloģijas.

Veidot motivāciju savu spēju att<sup>ī</sup>stībai, lai kļūtu par pilnties<sup>ī</sup>gu informācijas sabiedrības locekli.

Veidot paradumu strādāt veselīgā darba vidē un apgūt paņēmienus, kuri ļauj samazināt vai izvairīties no veselības traucējumiem darb<sup>ā</sup> pie datora.

Gūt intelektuālās darbības brīvības un atbildības pieredzi demokrātiskā sabiedrībā.

# **Mācību saturs**

<span id="page-5-0"></span>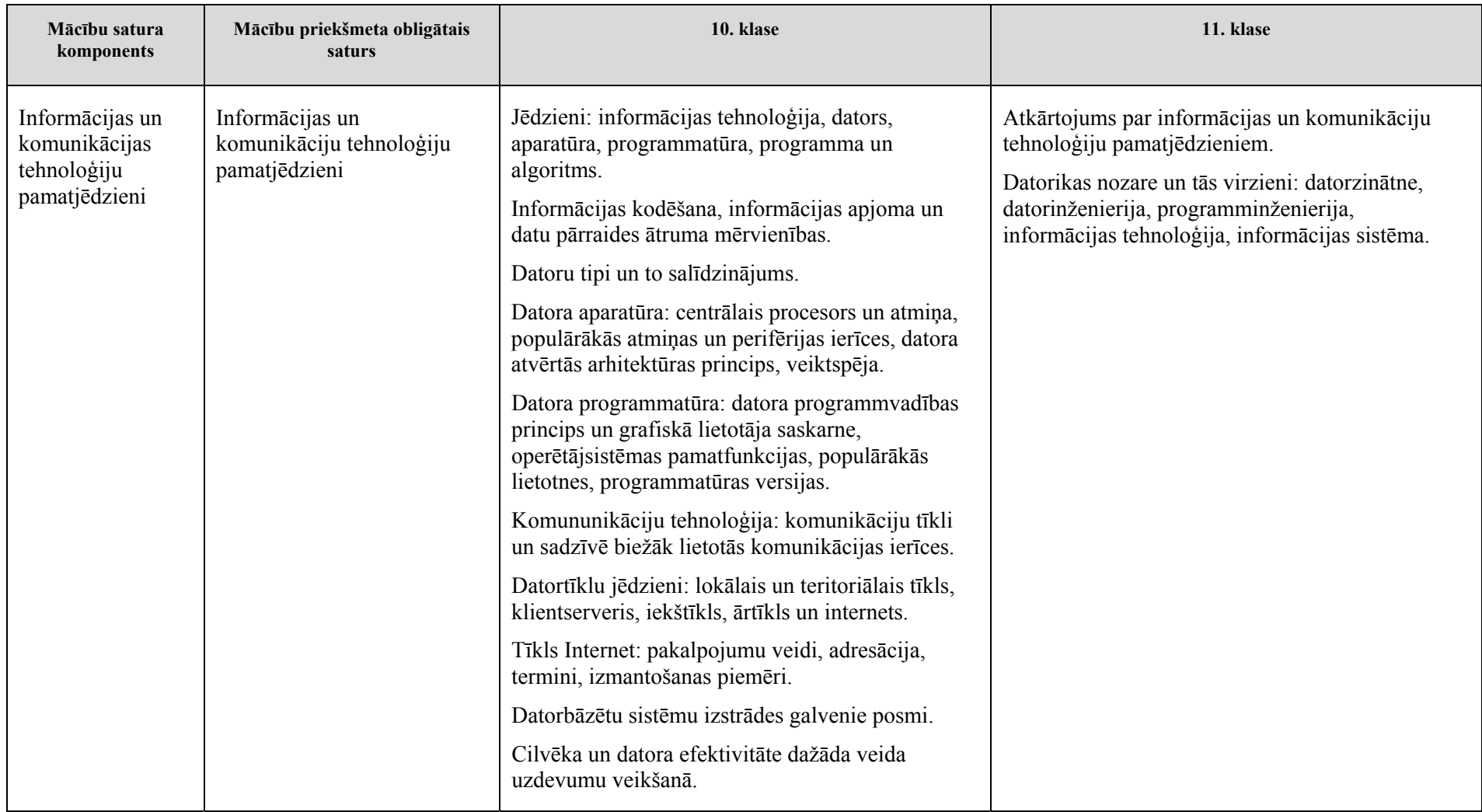

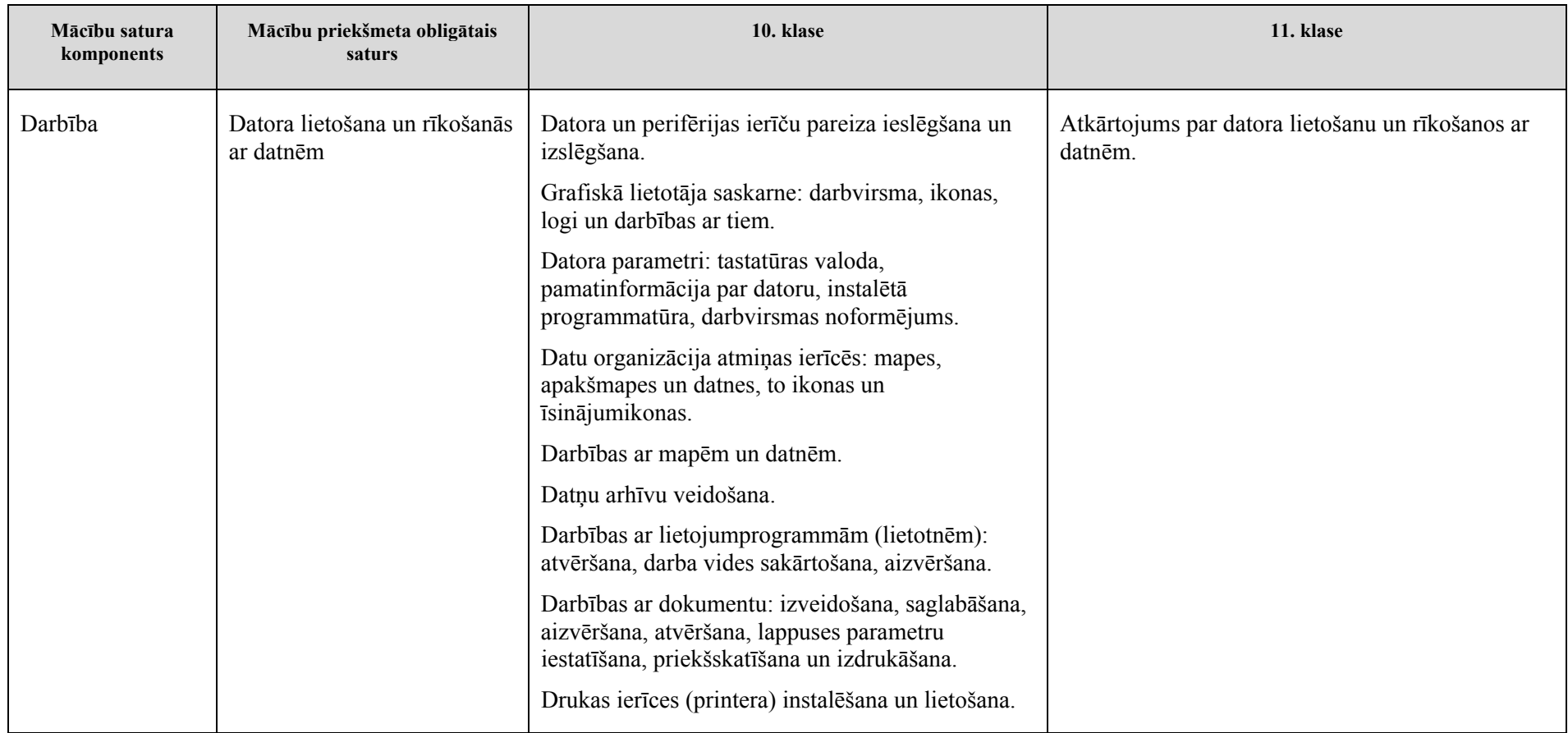

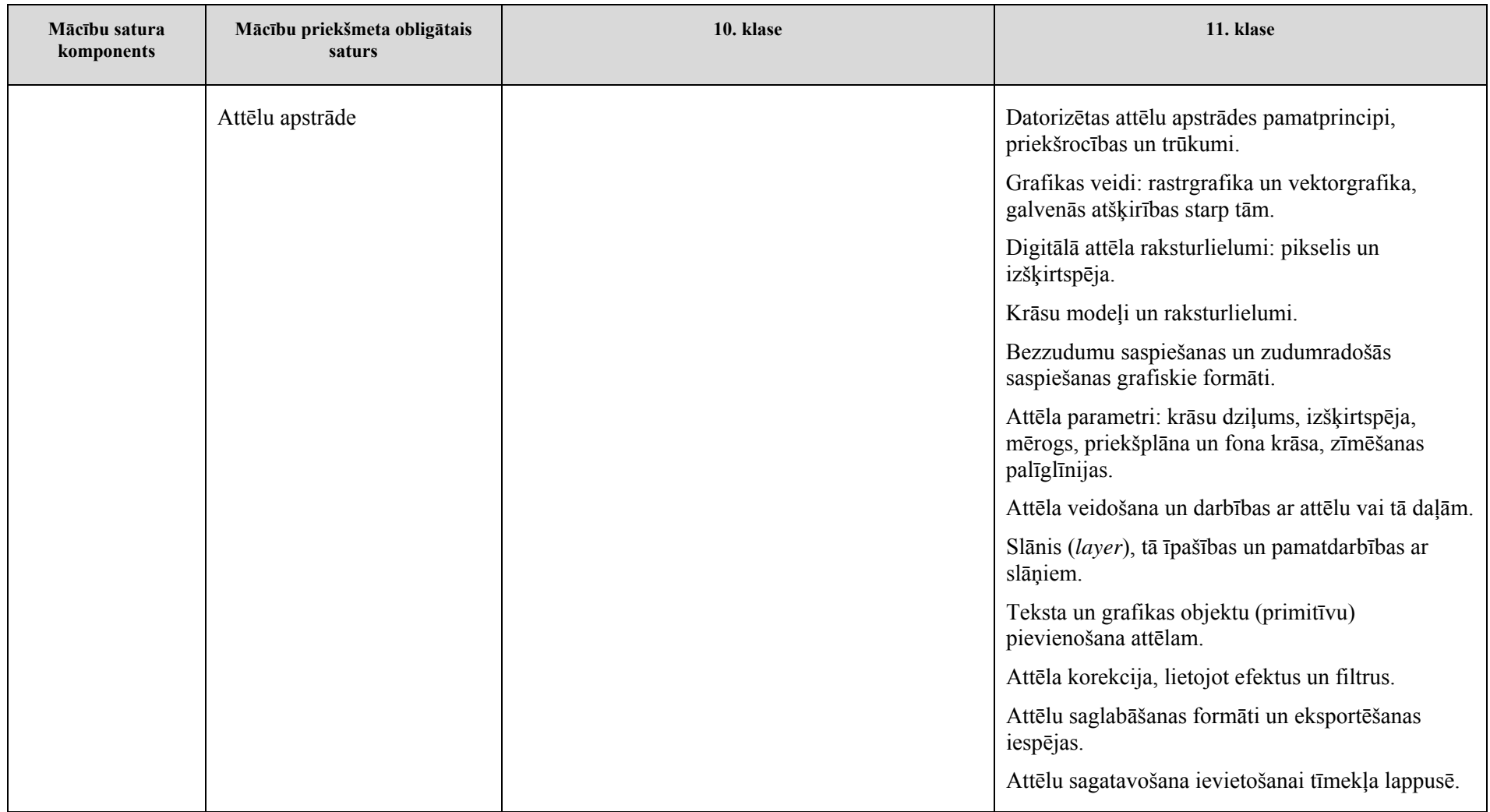

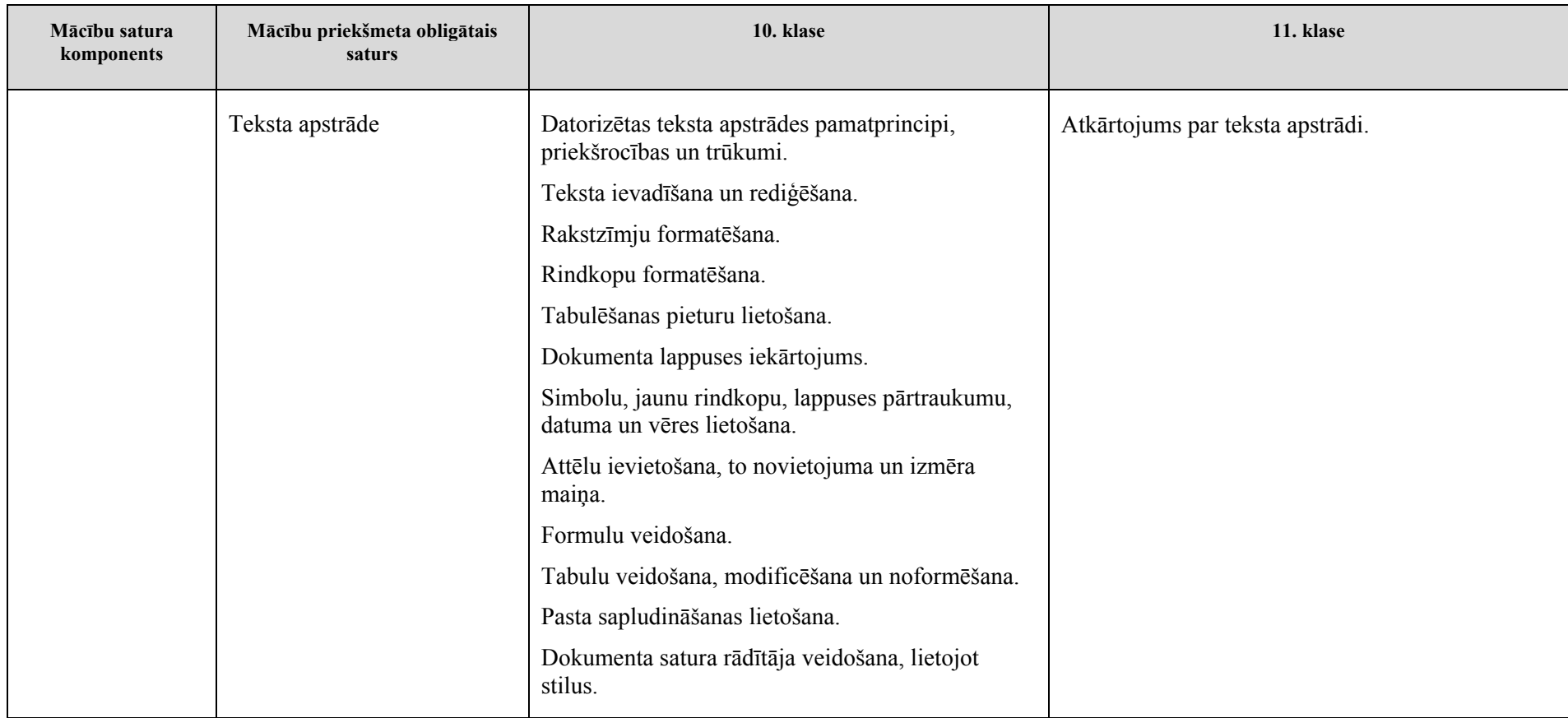

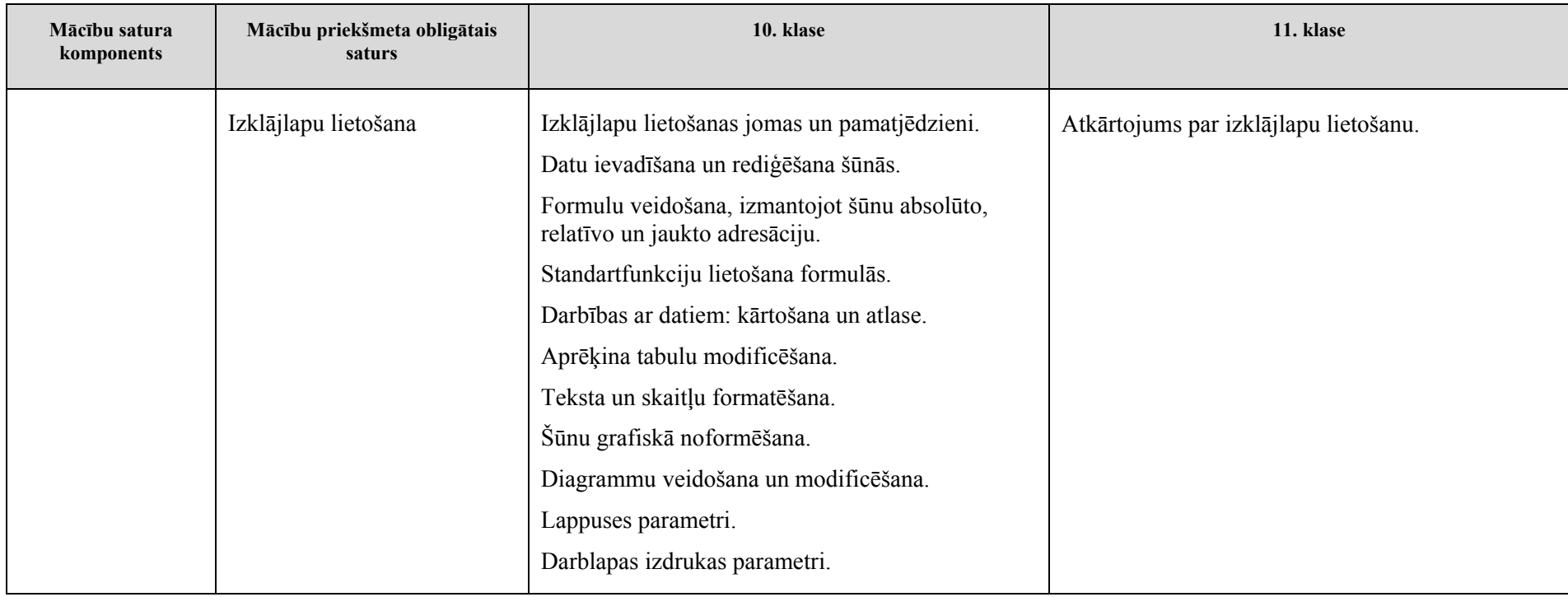

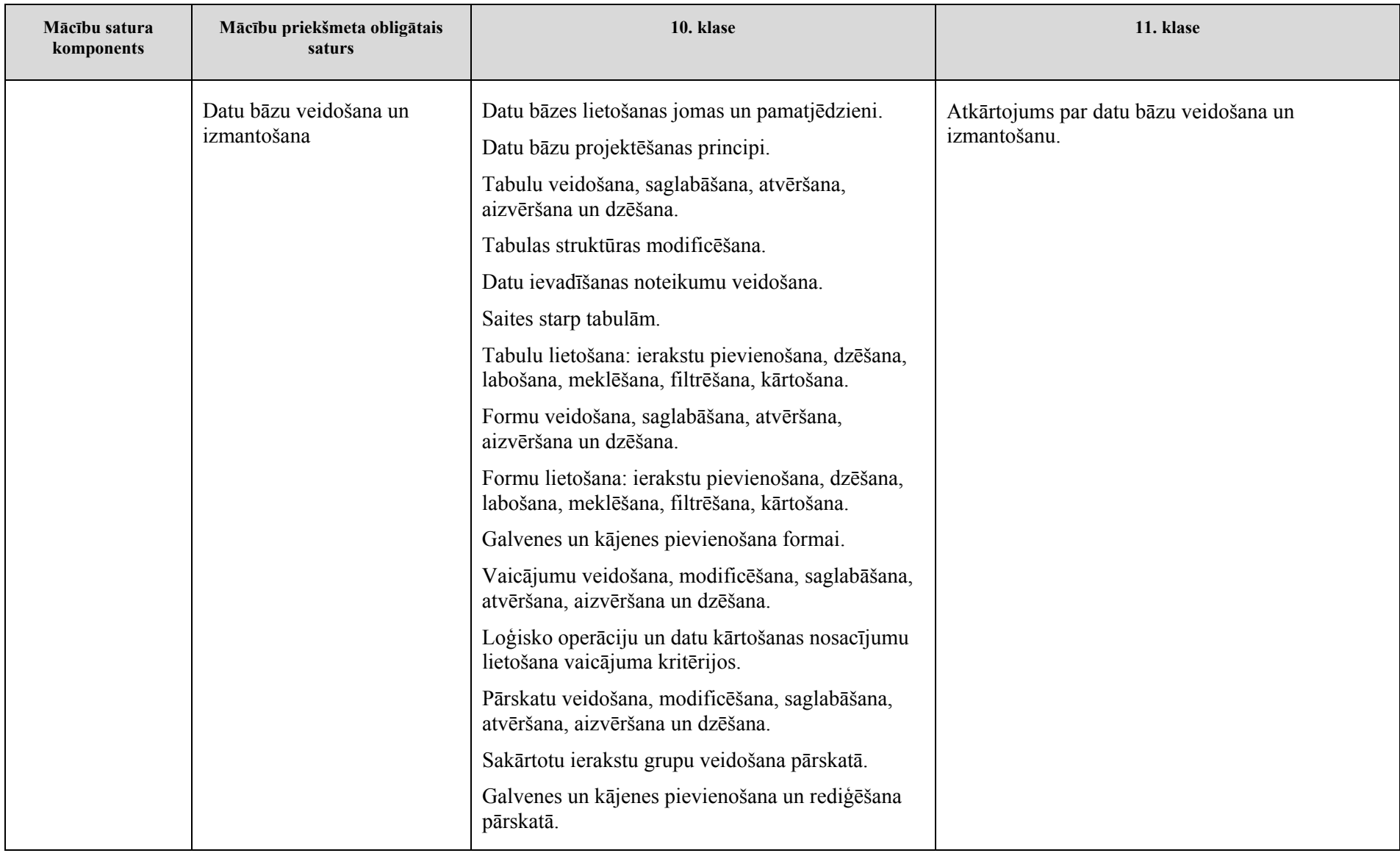

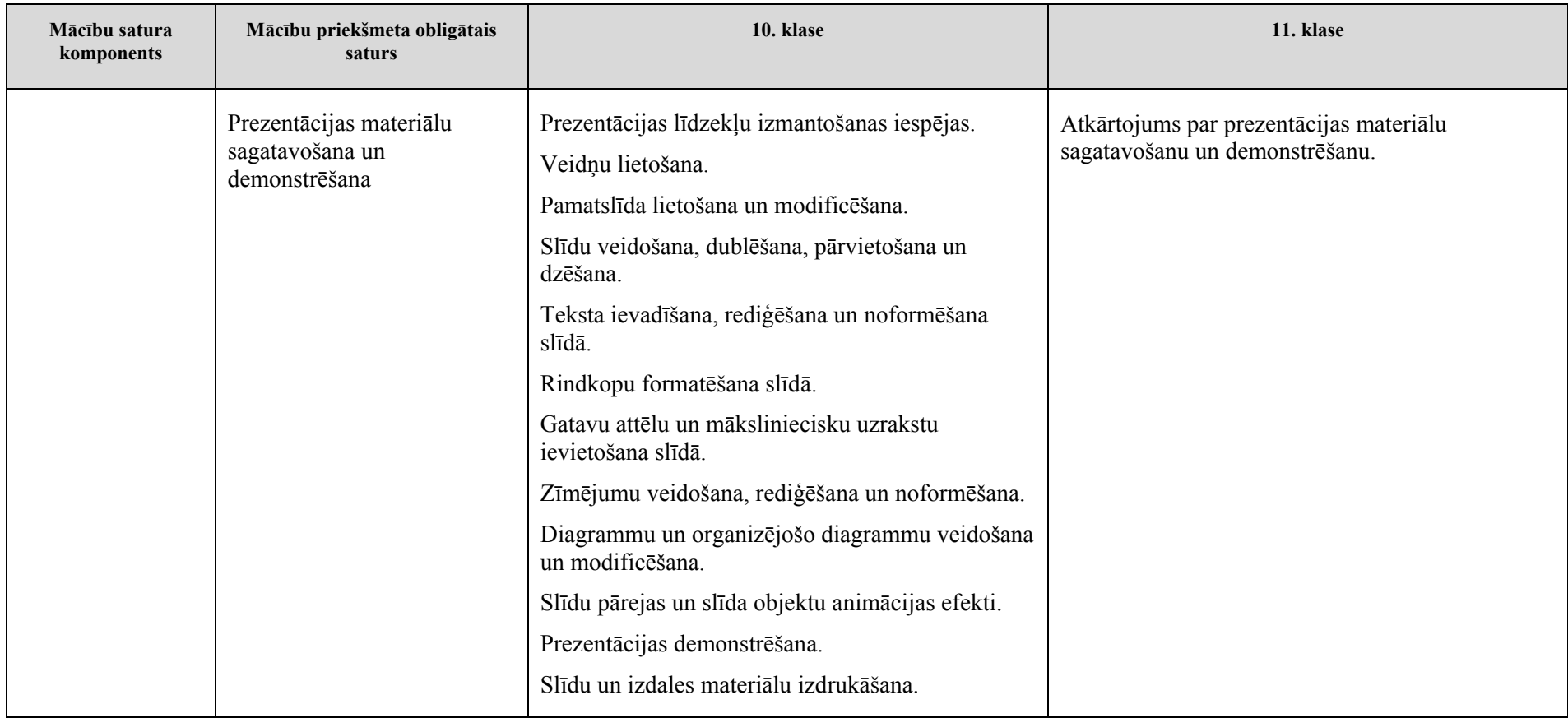

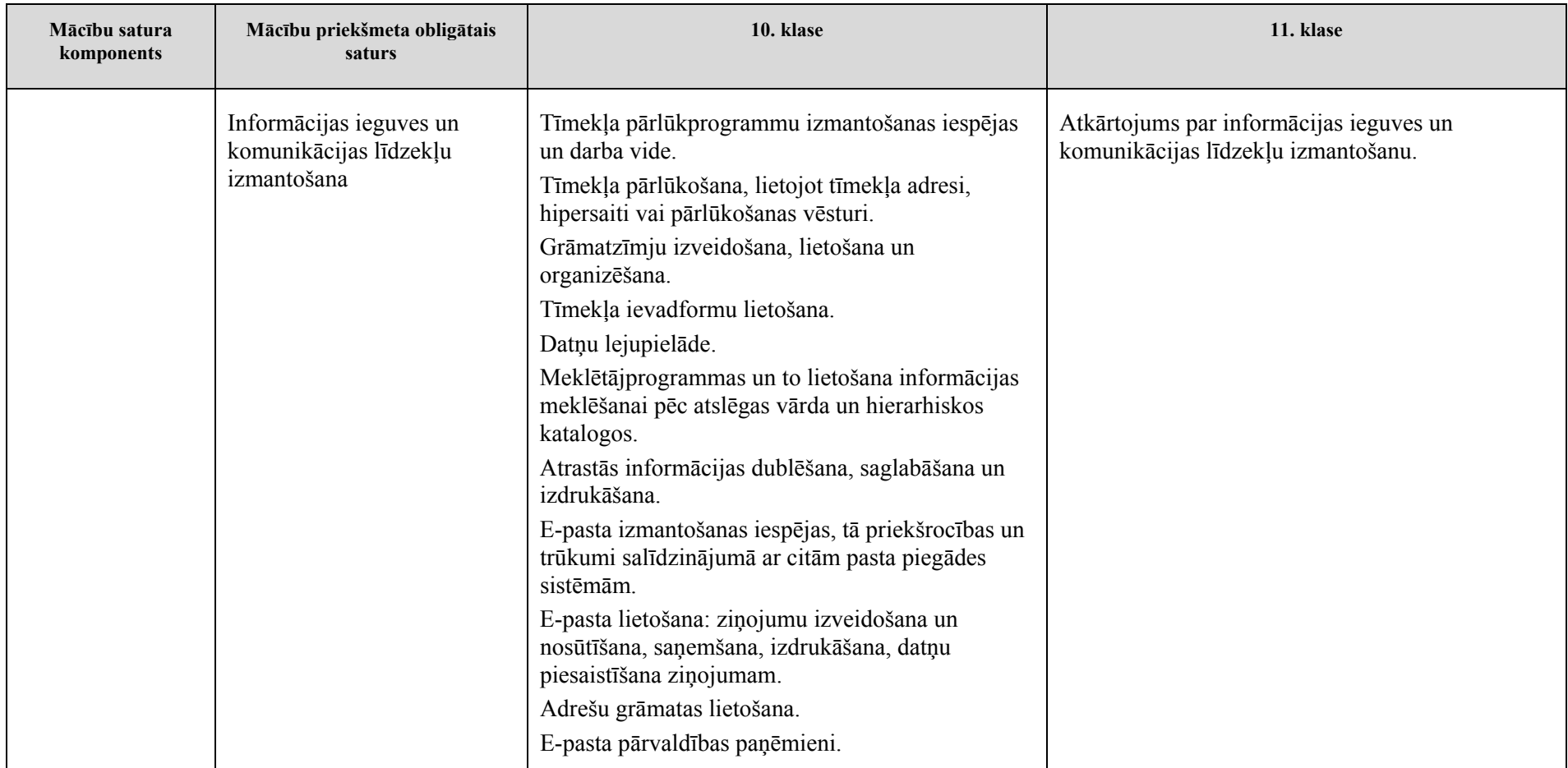

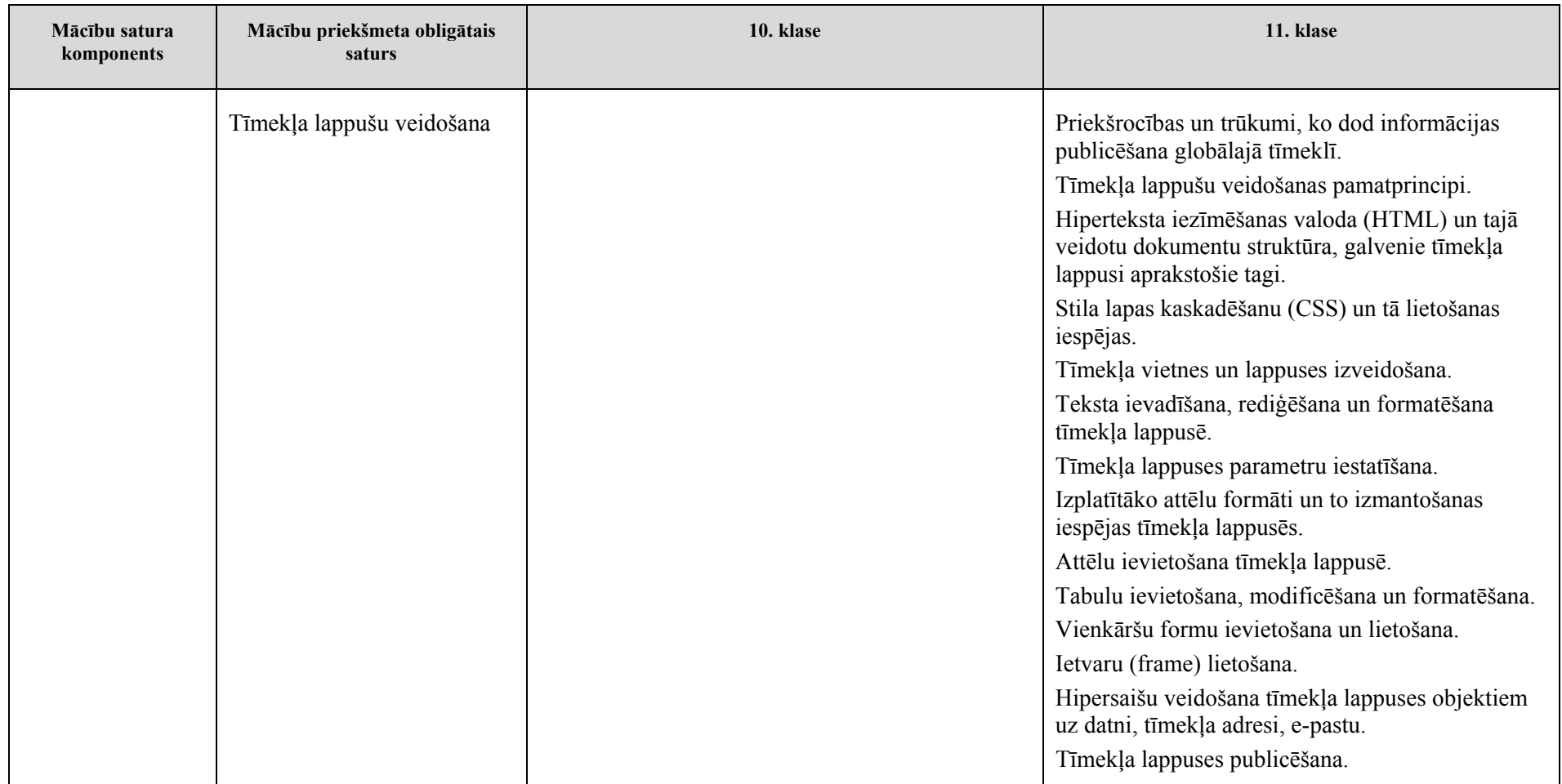

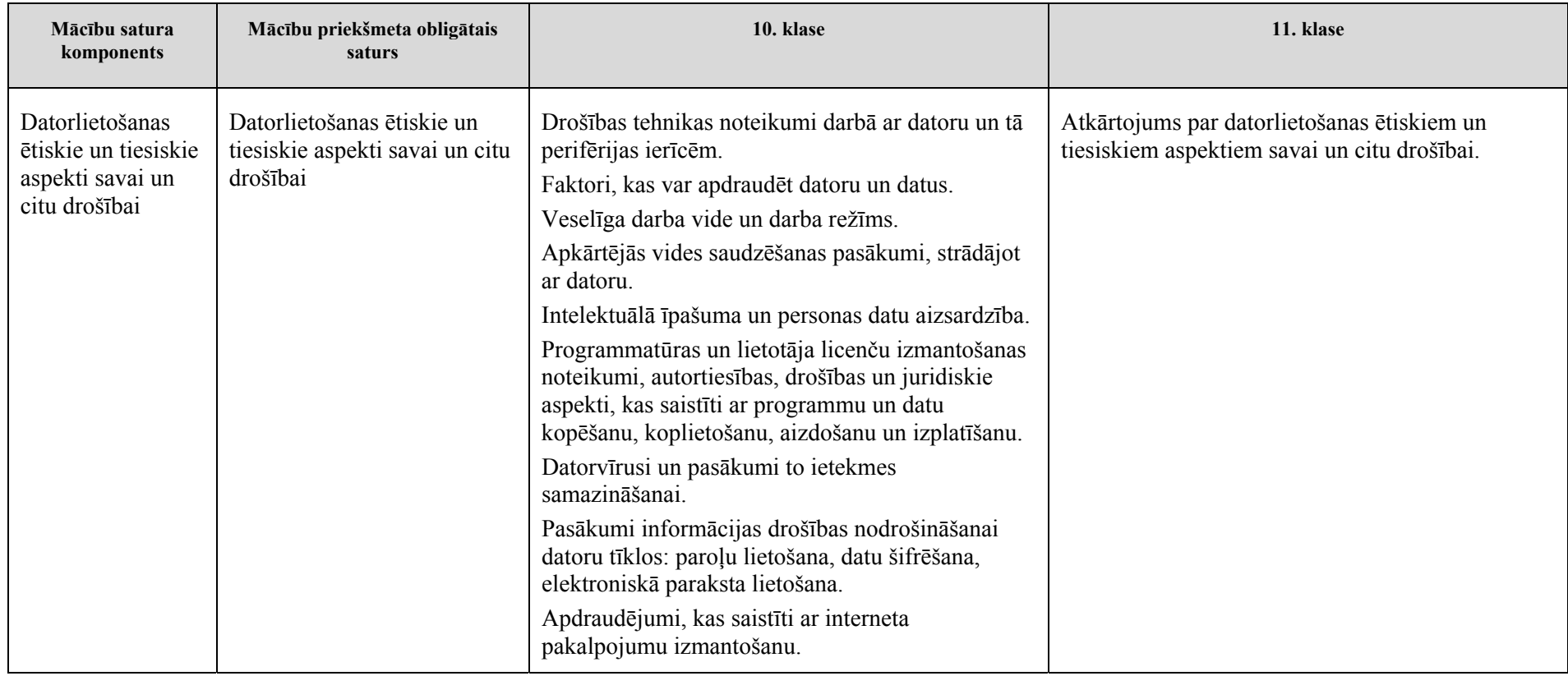

# **Mācību satura apguves secība un apguvei paredzētais laiks**

#### **10. klase**

## <span id="page-15-0"></span>**1. Informācijas un komunikāciju tehnoloģiju pamatjēdzieni (10% no kopējā mācību stundu skaita)**

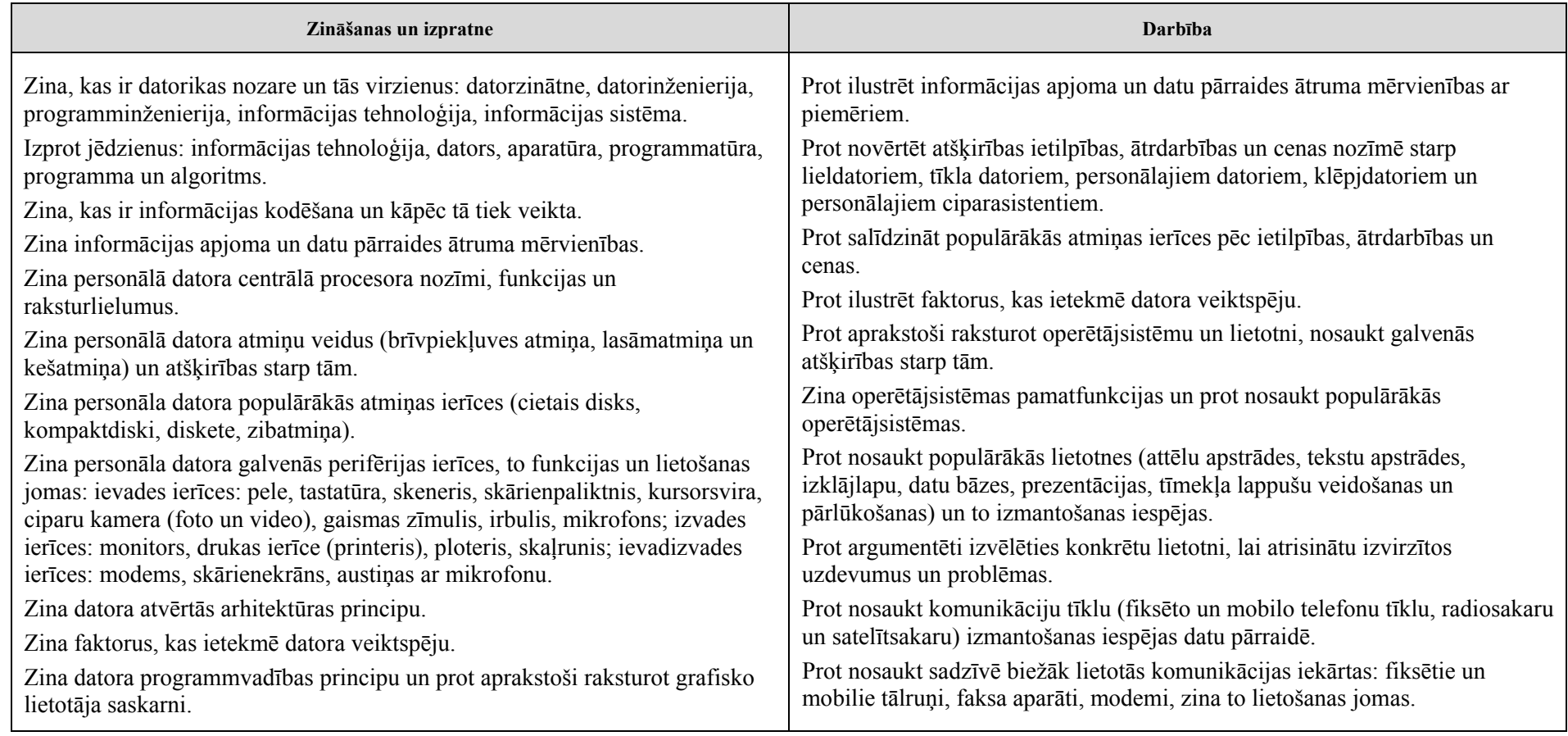

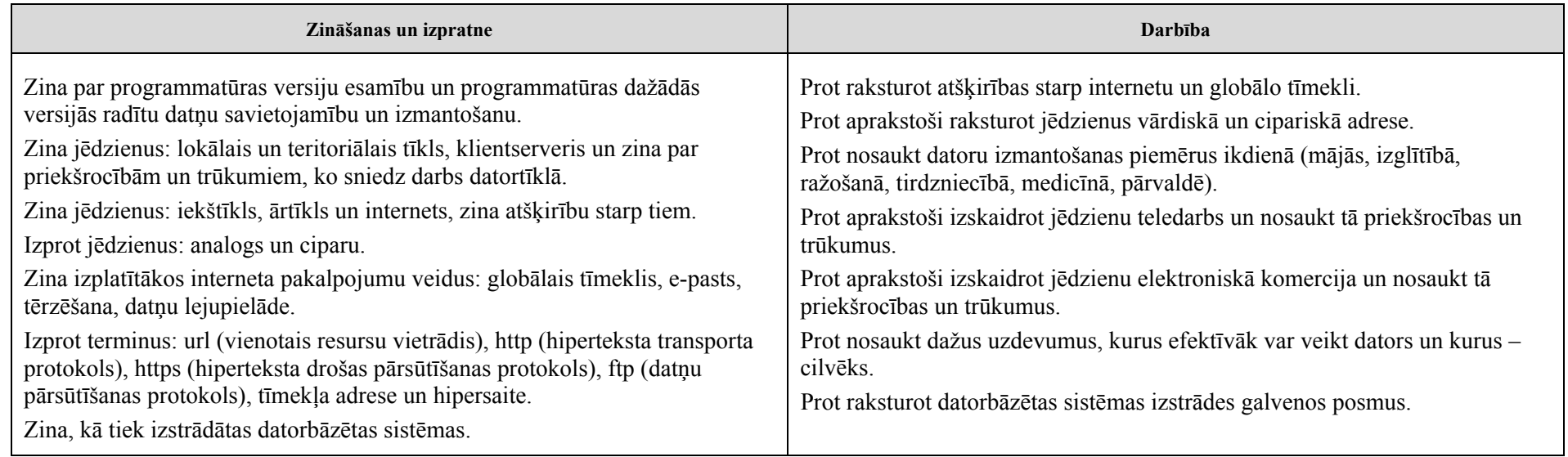

## **2. Datora lietošana un rīkošanās ar datnēm (5% no kopējā mācību stundu skaita)**

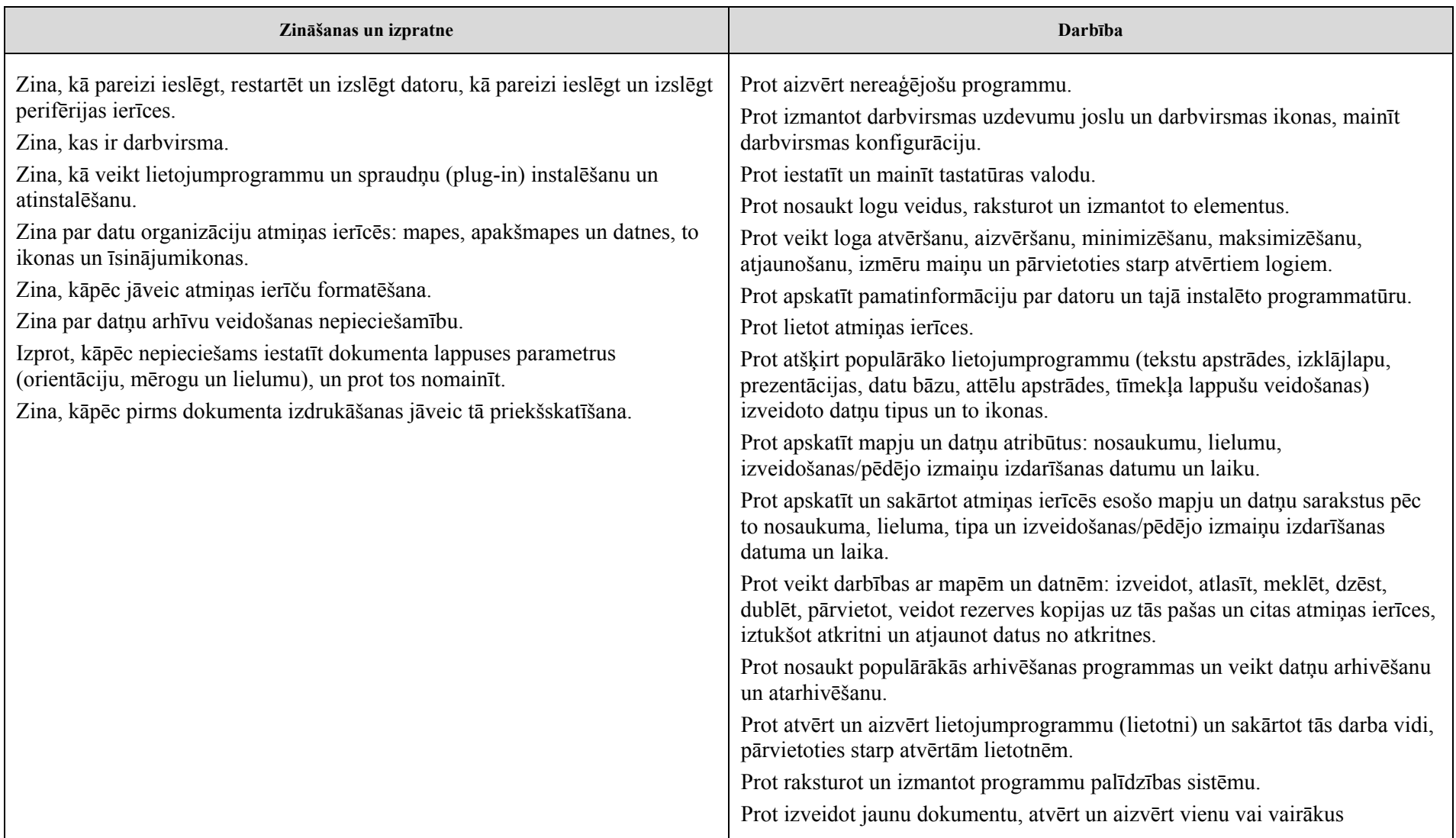

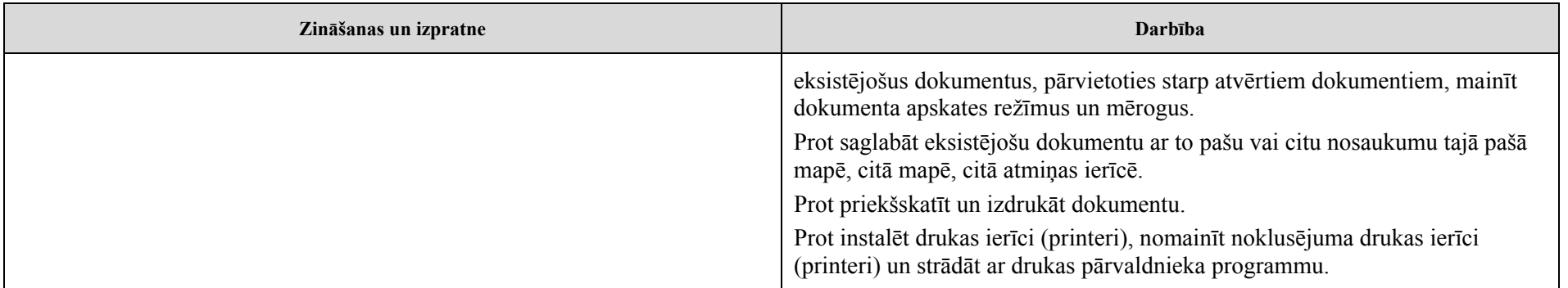

## **3. Teksta apstrāde (15% no mācību laika)**

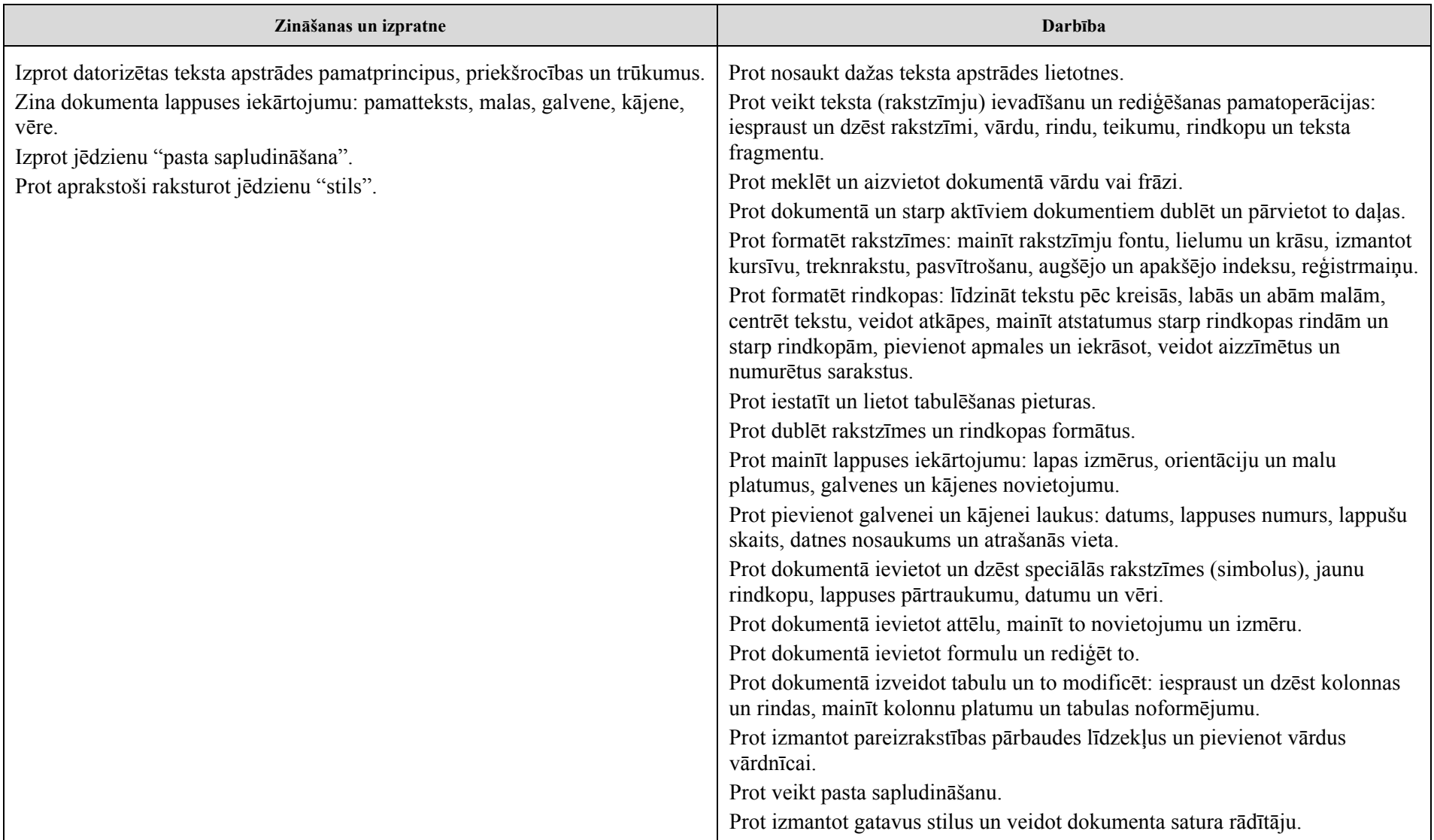

## **4. Izklājlapu lietošana (15% no kopējā mācību stundu skaita)**

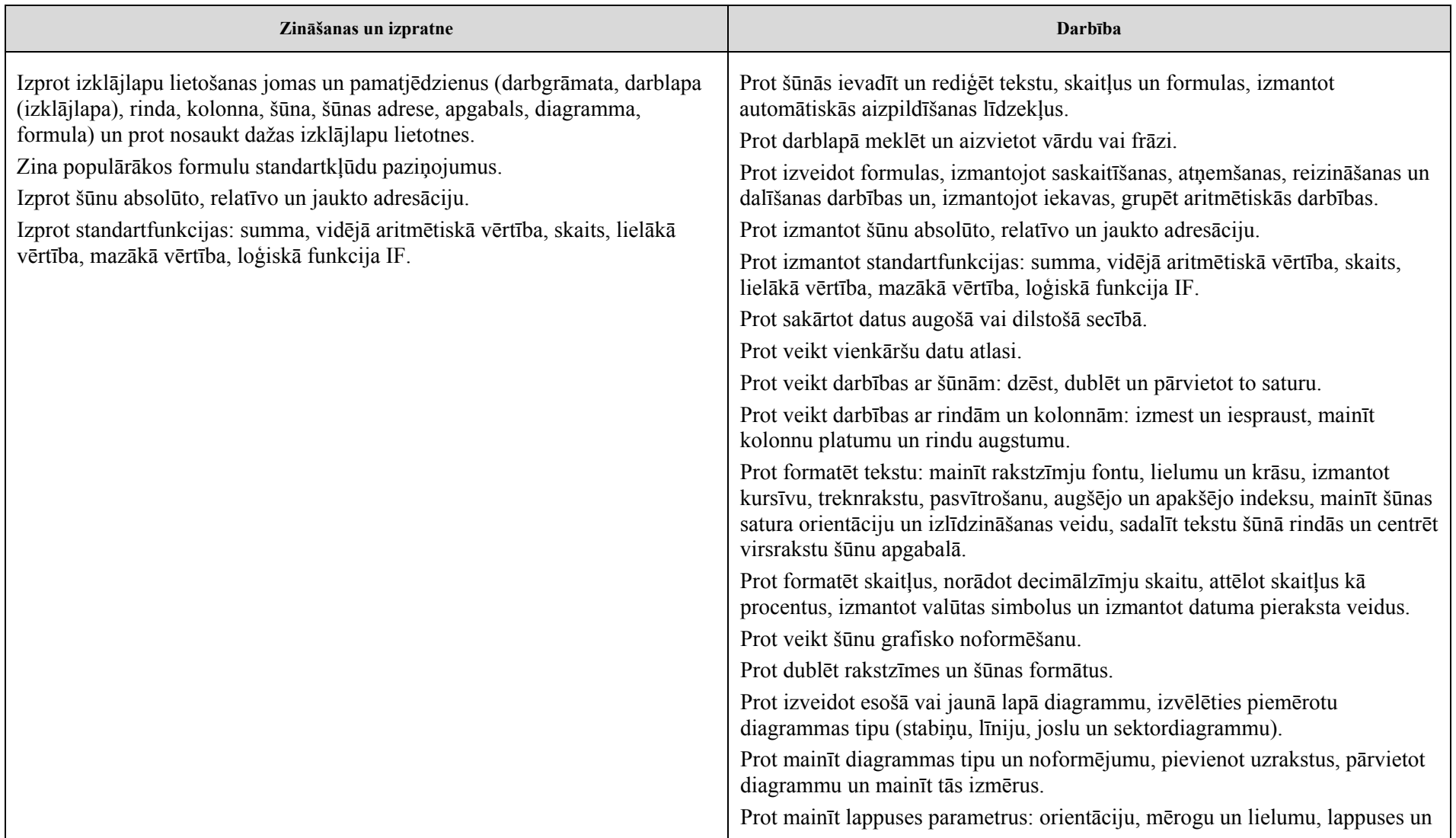

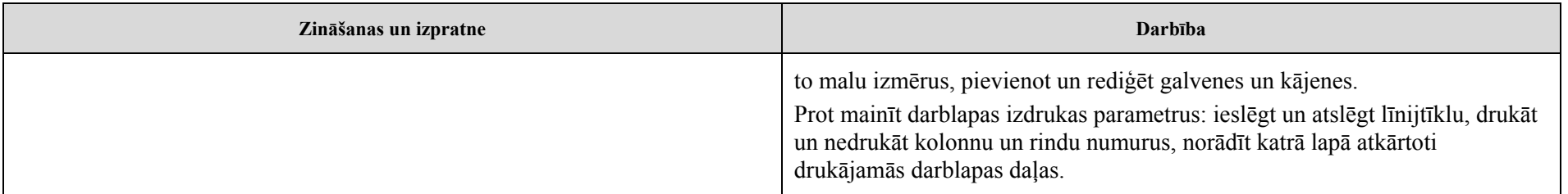

## **5. Datu bāzu veidošana un izmantošana (30% no kopējā mācību stundu skaita)**

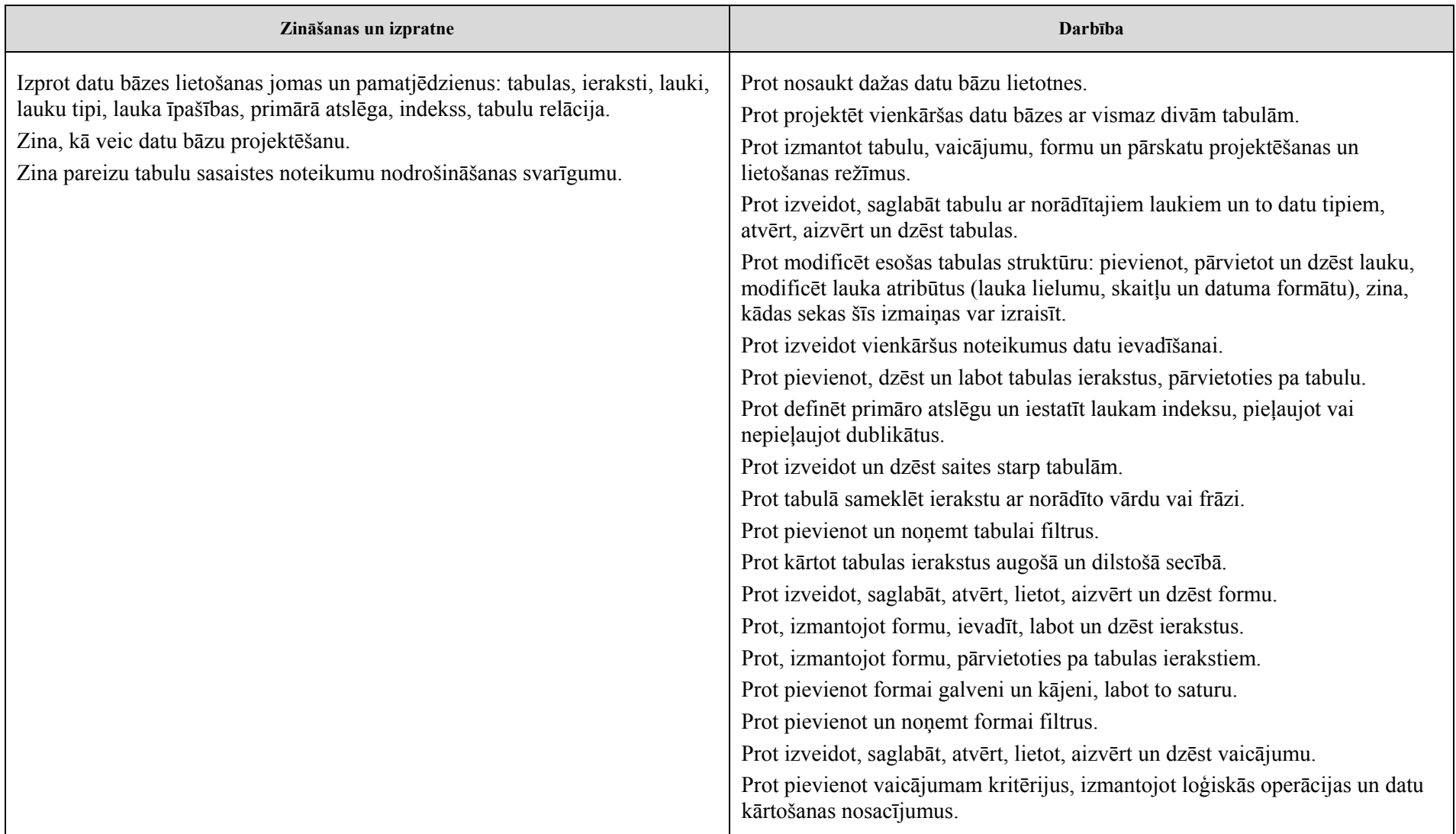

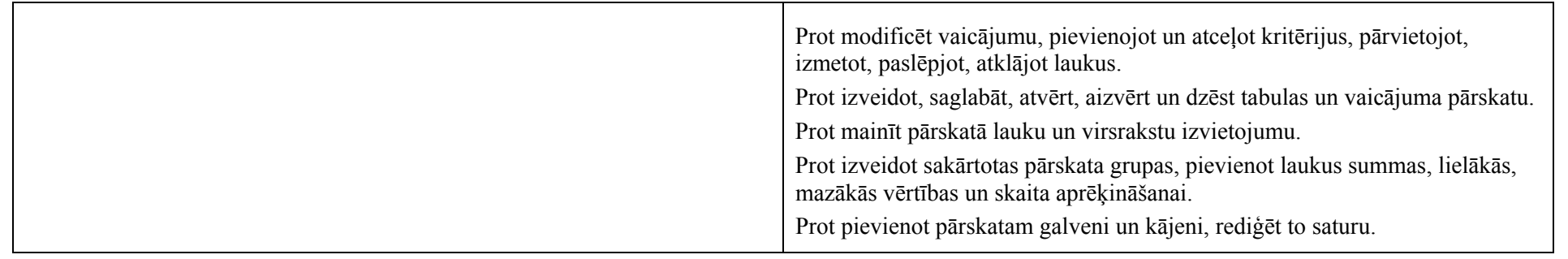

## **6. Prezentācijas materiālu sagatavošana un demonstrēšana (10% no kopējā mācību stundu skaita)**

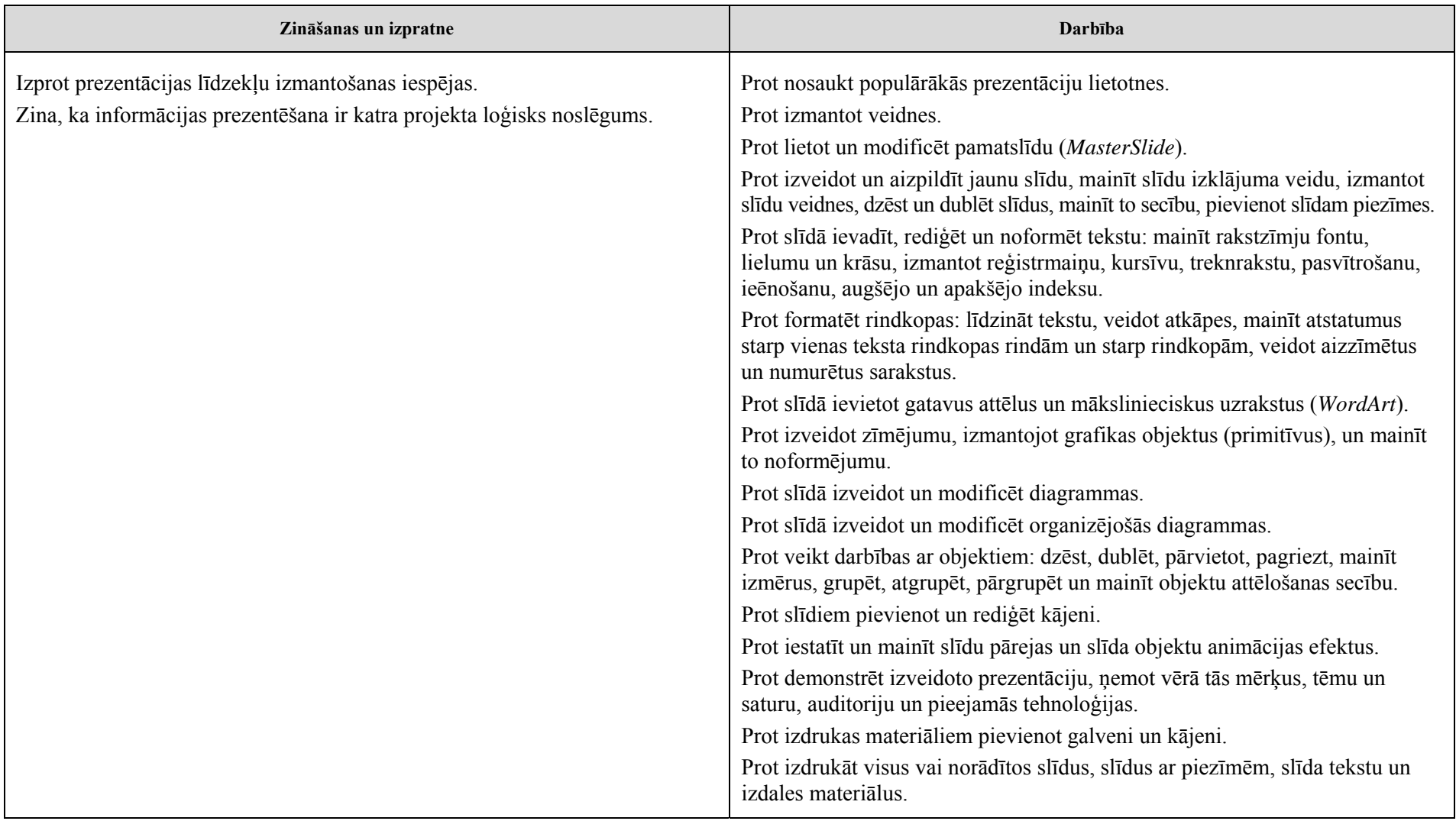

## **7. Informācijas ieguves un komunikācijas līdzekļu izmantošana (10% no kopējā mācību stundu skaita)**

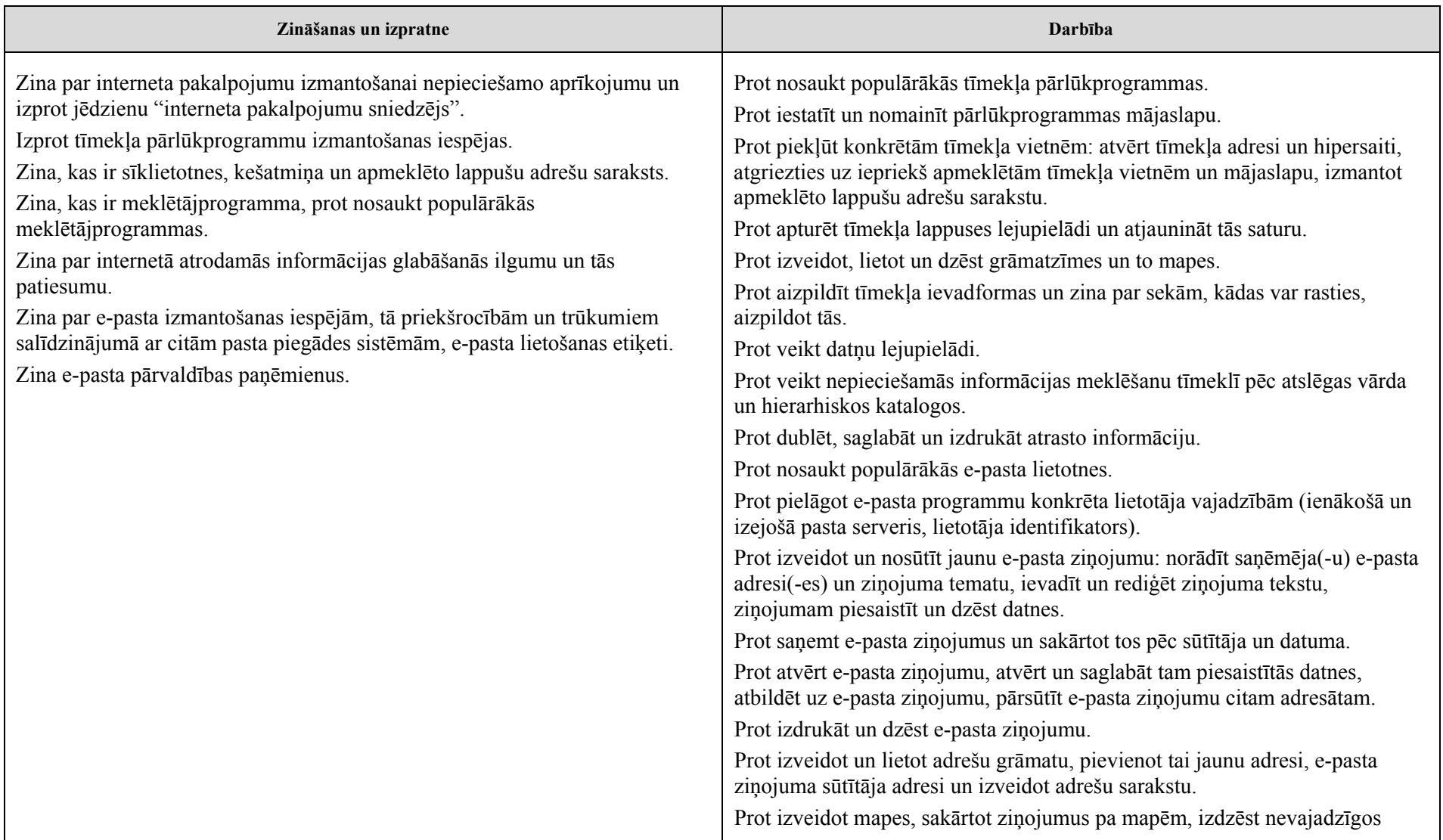

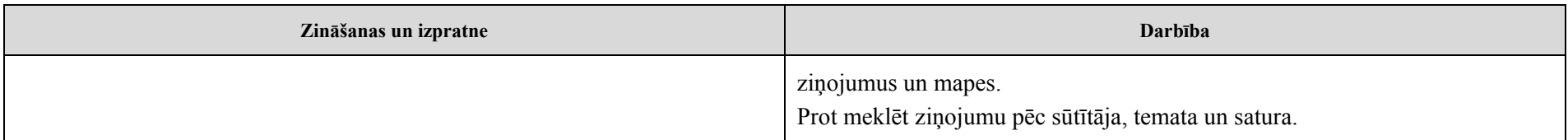

## **8. Datorlietošanas ētiskie un tiesiskie aspekti savai un citu drošībai (5% no kopējā mācību stundu skaita)**

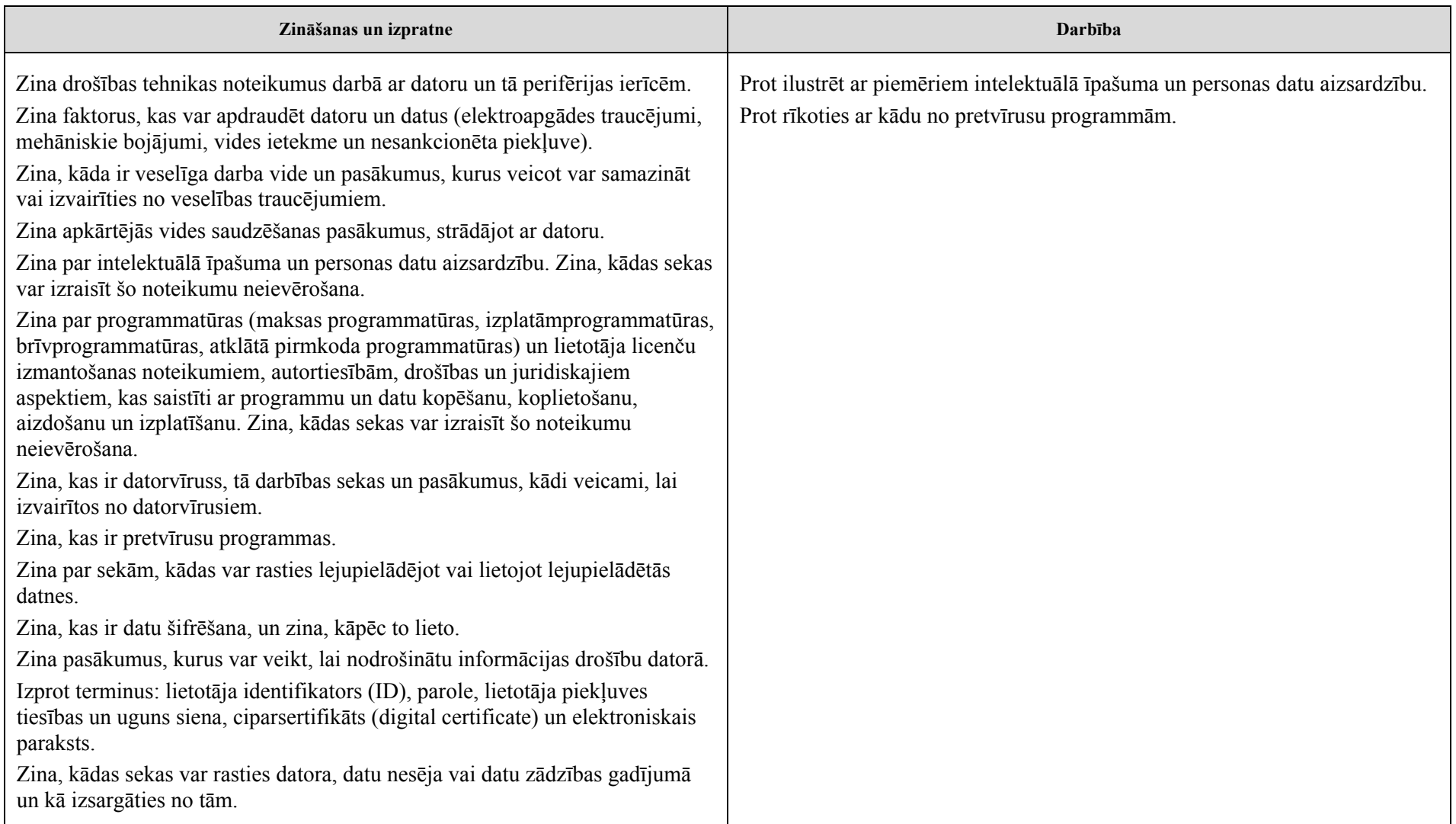

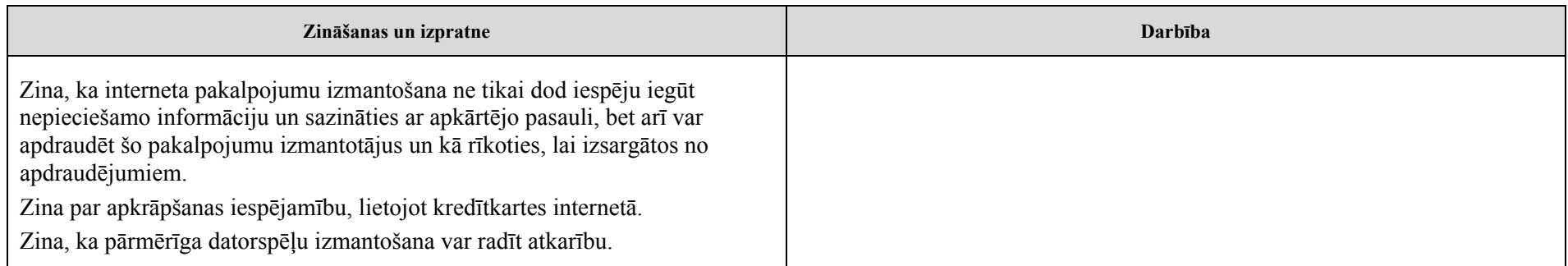

## **11. klase**

## <span id="page-29-0"></span>**1. Attēlu apstrāde (45% no kopējā mācību stundu skaita)**

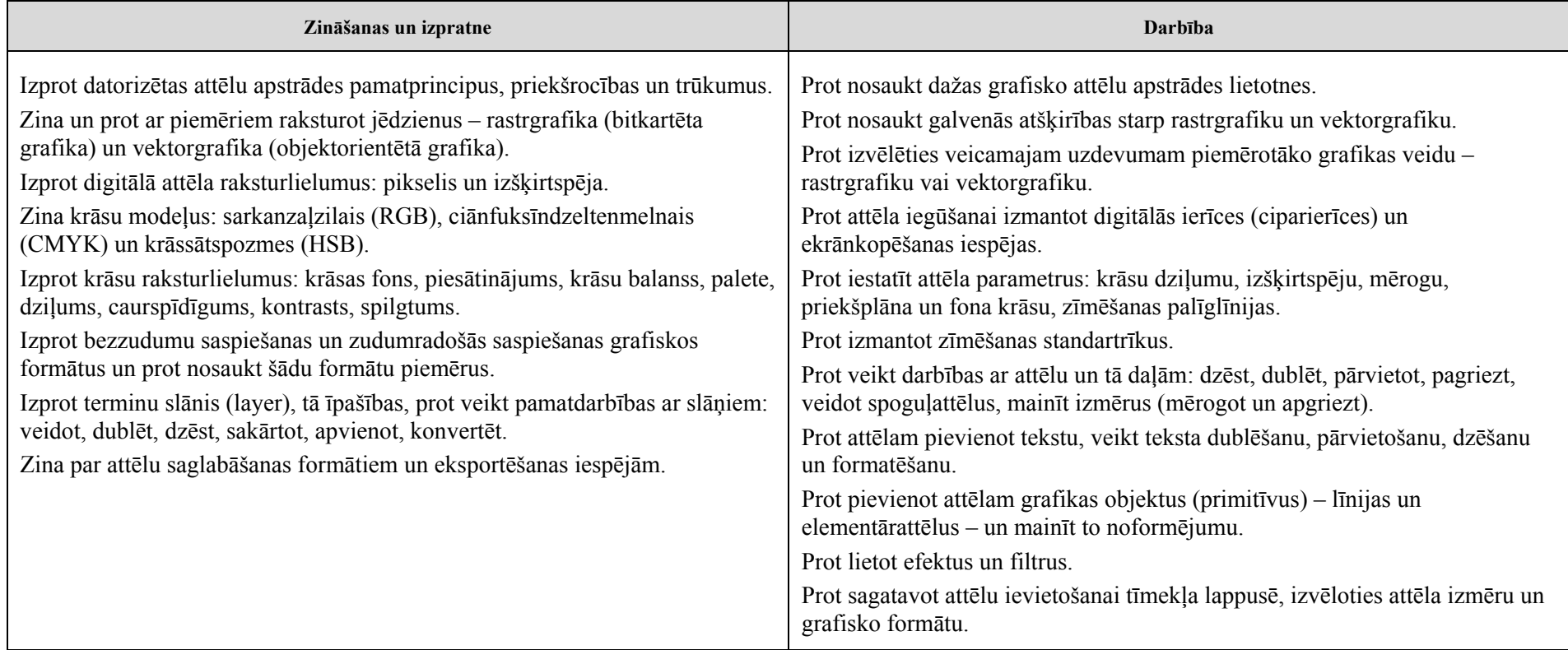

## **2. Tīmekļa lappušu veidošana (30% no kopējā mācību stundu skaita)**

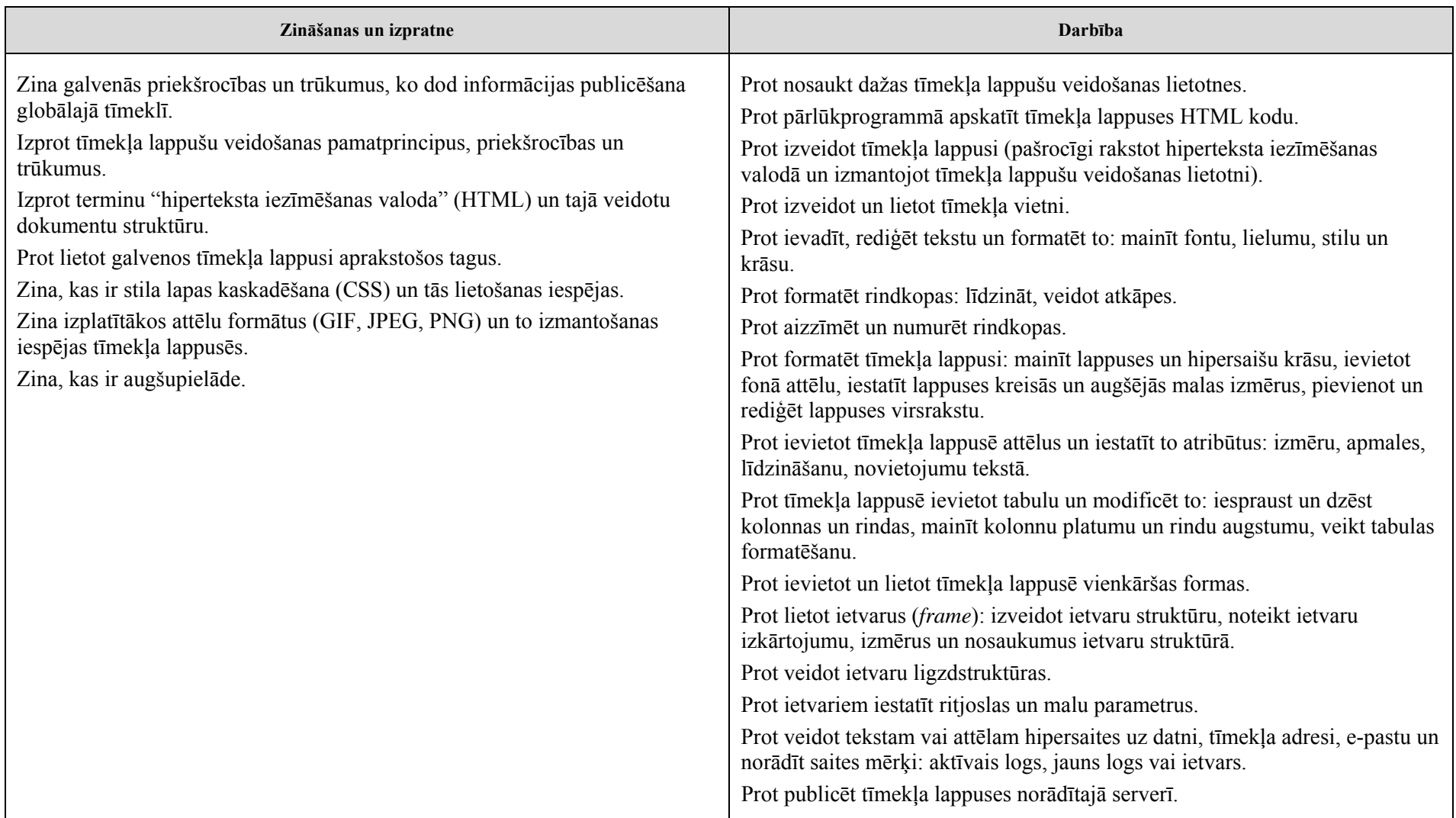

## **3. Atkārtojums (25% no kopējā mācību stundu skaita)**

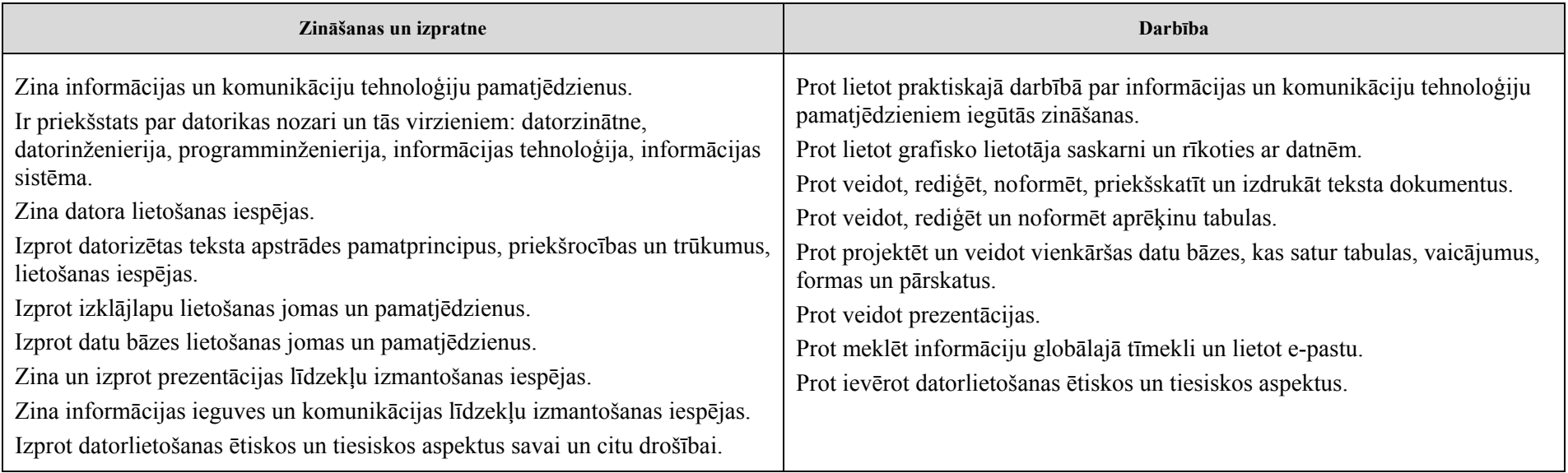

# **Māc<sup>ī</sup>bu sasniegumu vērtēšanas formas un metodiskie paņēmieni**

<span id="page-32-0"></span>Īstenojot programmu, attiecībā uz vērt<sup>ē</sup>šanu jāievēro Ministru kabineta noteikumos par valsts visp<sup>ā</sup>r<sup>ē</sup>jās vidējās izgl<sup>ī</sup>tības standartu noteiktie izglītojamo ieg<sup>ū</sup>t<sup>ā</sup>s visp<sup>ā</sup>r<sup>ē</sup>jās vidējās izgl<sup>ī</sup>tības vērt<sup>ē</sup>šanas pamatprincipi un k<sup>ā</sup>rtība.

Vērt<sup>ē</sup>šanas organiz<sup>ē</sup>t<sup>ā</sup>js un v<sup>ē</sup>rtēt<sup>ā</sup>js:

- $\bullet$ atbilstoši vērtēšanas mērķim izmanto diagnosticējošo, format<sup>ī</sup>vo un summatīvo vērtēšanu;
- $\bullet$ izvēlas piem<sup>ē</sup>rotāko vērtēšanas vietu māc<sup>ī</sup>bu procesā (ievadv<sup>ē</sup>rtēšana, kārt<sup>ē</sup>j<sup>ā</sup> vērt<sup>ē</sup>šana un nobeiguma v<sup>ē</sup>rt<sup>ē</sup>šana);
- •izmanto daudzveidīgas vērt<sup>ē</sup>šanas formas un metodiskos paņēmienus;
- $\bullet$ izvēlas vērtēšanas saturu atbilstoši māc<sup>ī</sup>bu priekšmetā noteiktajam izglītojamā sasniedzamajam rezult<sup>ā</sup>tam;
- $\bullet$ nosaka vērtēšanas kritērijus un izmanto pārbaudes darba mērķim atbilstošu vērt<sup>ē</sup>juma atspoguļošanas veidu.

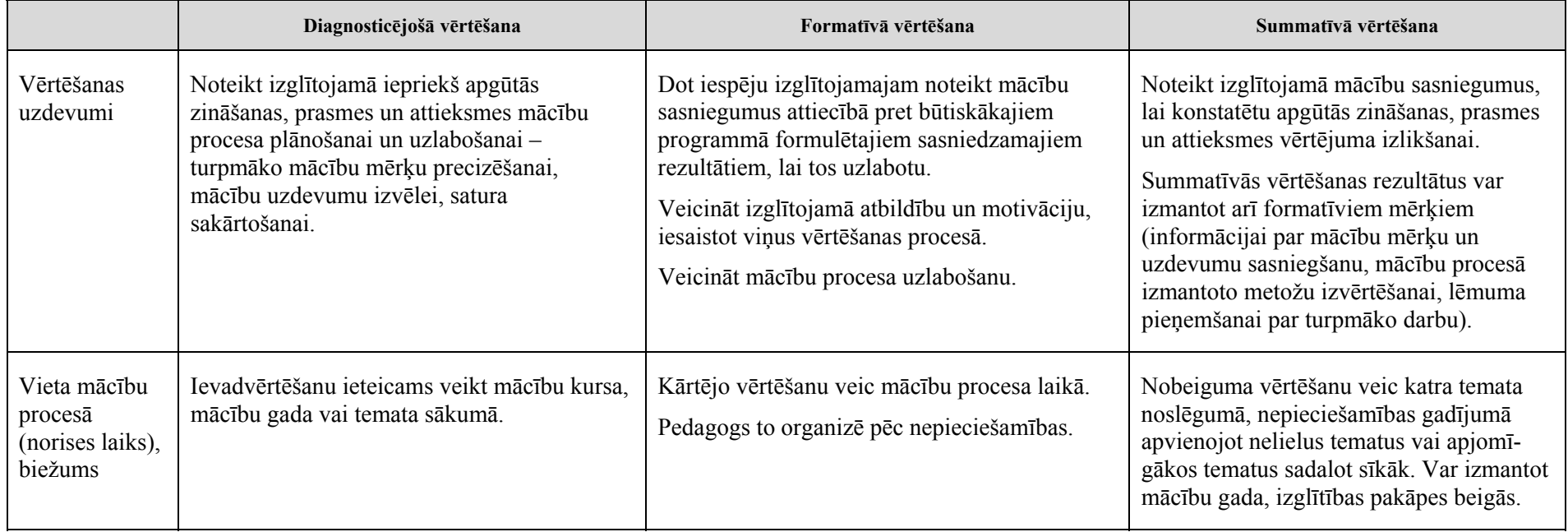

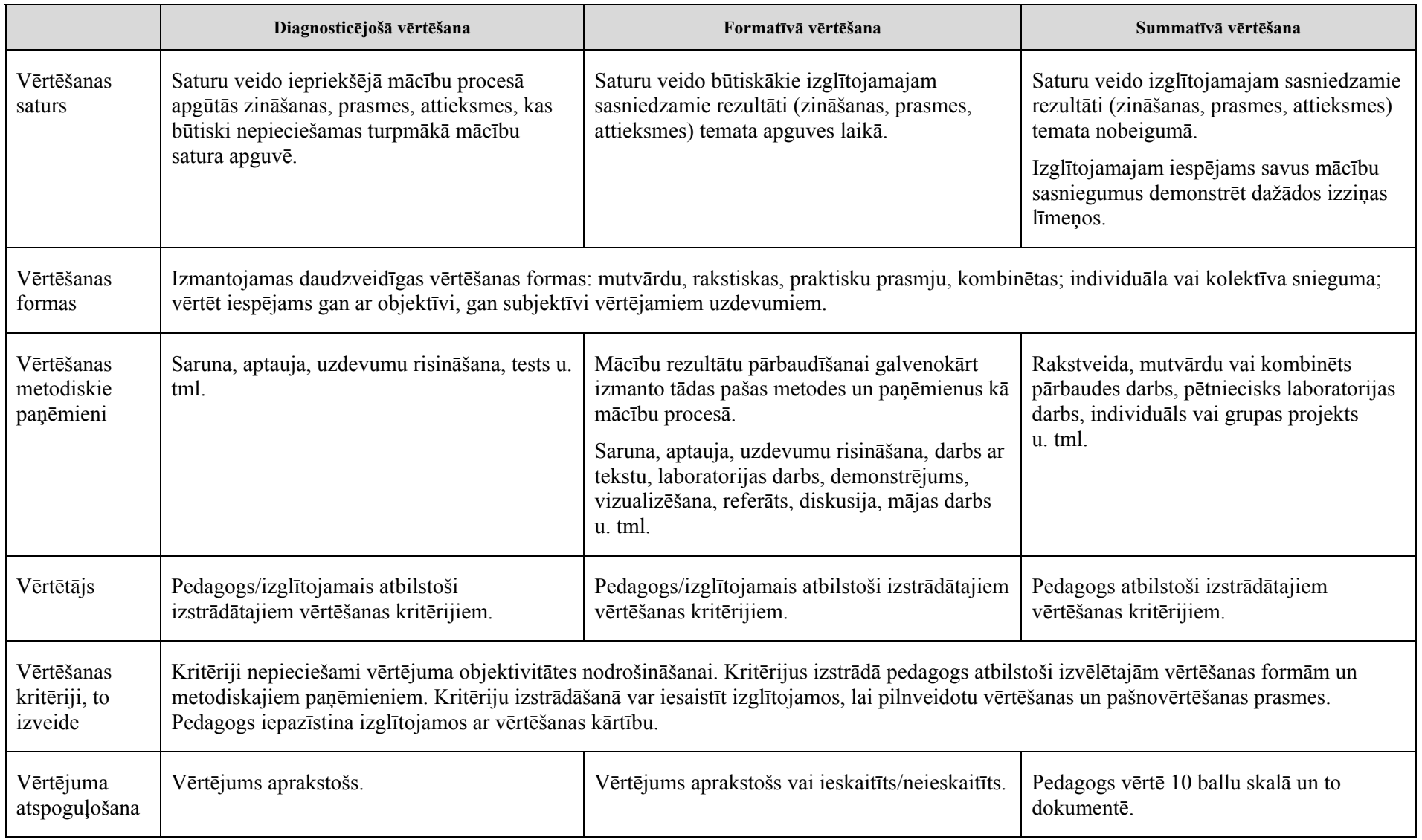

# **Māc<sup>ī</sup>bu satura apguvei izmantojamo mācību līdzekļu un metožu uzskaitījums**

## **Mācību līdzekļi**

#### <span id="page-34-0"></span>**1. Mācību literatūra**

1.1. Izgl<sup>ī</sup>tības un zinātnes ministrijas apstiprin<sup>ā</sup>tā mācību literatūra māc<sup>ī</sup>bu priekšmet<sup>ā</sup> "Informātika" (publicēta internetā ISEC <sup>m</sup><sup>ā</sup>jaslapas sadaļā "Mācību literatūra");

1.2. papildu literatūra: izglītojamajiem vai pedagogiem dom<sup>ā</sup>tā mācību vai metodiskā literatūra, kuru nav apstiprinājusi Izgl<sup>ī</sup>tības un zinātnes ministrija, bet kuru var izmantot k<sup>ā</sup> papildu literatūru atsevišķu standartā noteikto pamatprasību apguvei vai m<sup>ā</sup>c<sup>ī</sup>bu sasniegumu pārbaudei attiecīgaj<sup>ā</sup> māc<sup>ī</sup>bu priekšmetā: izdales materiāls ar teorijas izklāstu, praktiskie uzdevumi, sagataves praktisko uzdevumu veikšanai uzdevumu u. tml.;

1.3. uzziņu literatūra: vārdnīcas, enciklopēdijas u. tml. izdevumi;

1.4. periodiskie izdevumi;

1.5. interneta resursi.

#### **2. Uzskates un tehniskie līdzekļi, iekārtas**

Dators ar interneta pieslēgumu, projektors, interakt<sup>ī</sup>vā tāfele, CD, DVD.

## **Mācību metodes**

<span id="page-35-0"></span>Nosauktaj<sup>ā</sup>m mācību metodēm ir ieteikuma raksturs. Metožu izvēli nosaka māc<sup>ī</sup>bu satura apguves m<sup>ē</sup>rķis un uzdevumi. Svarīga ir izvēlēto metožu daudzveidība, kas padara m<sup>ā</sup>c<sup>ī</sup>bu procesu interesantāku gan pedagogiem, gan izglītojamajiem, kuru m<sup>ā</sup>cīšanās stili ir atšķirīgi. Programmā galvenā uzmanība veltīta tām metodēm, kuras ir aktuālas vidusskolā.

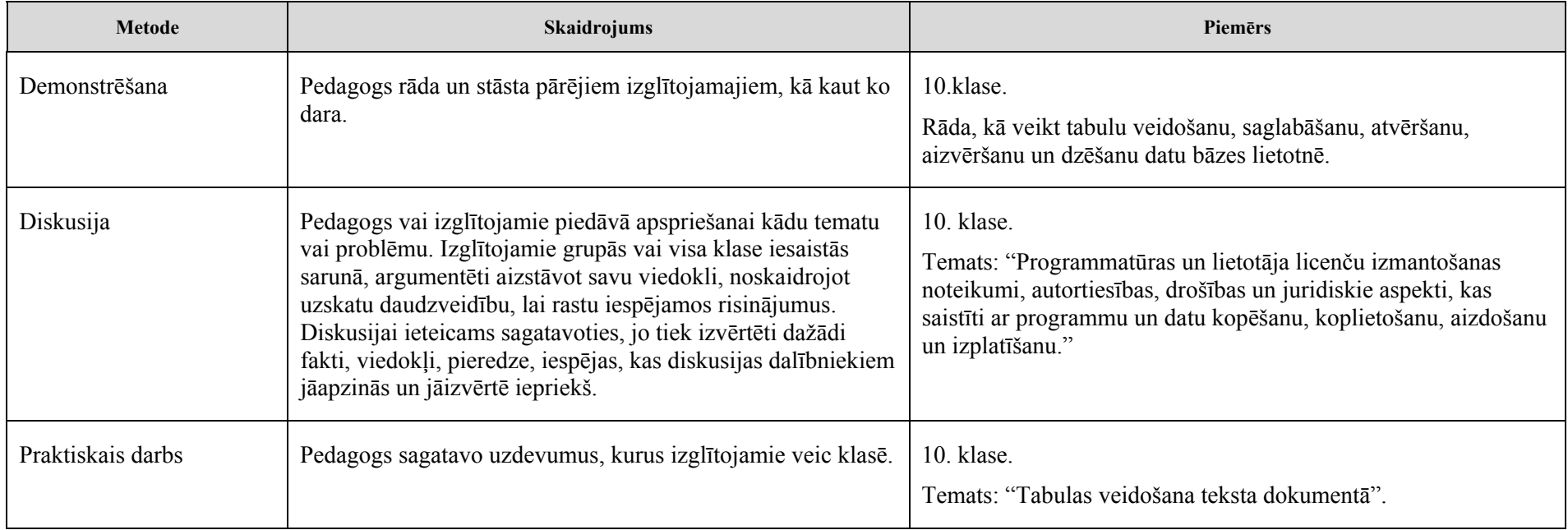